ФЕДЕРАЛЬНОЕ ГОСУДАРСТВЕННОЕ БЮДЖЕТНОЕ ОБРАЗОВАТЕЛЬНОЕ УЧРЕЖДЕНИЕ ВЫСШЕГО ОБРАЗОВАНИЯ «САНКТ-ПЕТЕРБУРГСКИЙ ГОСУДАРСТВЕННЫЙ УНИВЕРСИТЕТ ТЕЛЕКОММУНИКАЦИЙ ИМ. ПРОФ. М.А. БОНЧ-БРУЕВИЧА»  $(CI16I'YT)$ 

> АРХАНГЕЛЬСКИЙ КОЛЛЕДЖ ТЕЛЕКОММУНИКАЦИЙ ИМ. Б.Л. РОЗИНГА (ФИЛИАЛ) СПБГУТ (АКТ (ф) СПбГУТ)

 ДОКУМЕНТ ПОДПИСАН ЭЛЕКТРОННОЙ ПОДПИСЬЮ

Сертификат: 7EDEC31CD7768B9DAE1B249DD415B9F5 Владелец: Топанов Александр Павлович Действителен: с 02.05.2023 до 25.07.2024

УТВЕРЖДАЮ Зам. директора по учебной работе М.А. Цыганкова 2024 г.

# РАБОЧАЯ ПРОГРАММА ПРОФЕССИОНАЛЬНОГО МОДУЛЯ ПМ.01 ПРОЕКТИРОВАНИЕ ЦИФРОВЫХ УСТРОЙСТВ

по специальности:

09.02.01 Компьютерные системы и комплексы

г. Архангельск 2024

Рабочая программа профессионального модуля разработана на основе Федерального государственного образовательного стандарта среднего профессионального образования по специальности 09.02.01 Компьютерные системы и комплексы и в соответствии с учебным планом по специальности 09.02.01 Компьютерные системы и комплексы.

Рабочая программа рассмотрена и одобрена цикловой комиссией Информационных технологий и математических дисциплин

Протокол № 8 от 18 сиарта 2024 г. Председатель Немнод М.Н. Нехлебаева

#### Авторы:

А.А. Садков, преподаватель первой квалификационной категории АКТ (ф) СПБГУТ.

И.М. Ахмедова, преподаватель АКТ (ф) СПбГУТ

Е.В. Морякова, преподаватель высшей квалификационной категории АКТ  $(\phi)$  СПбГУТ

2

## **СОДЕРЖАНИЕ**

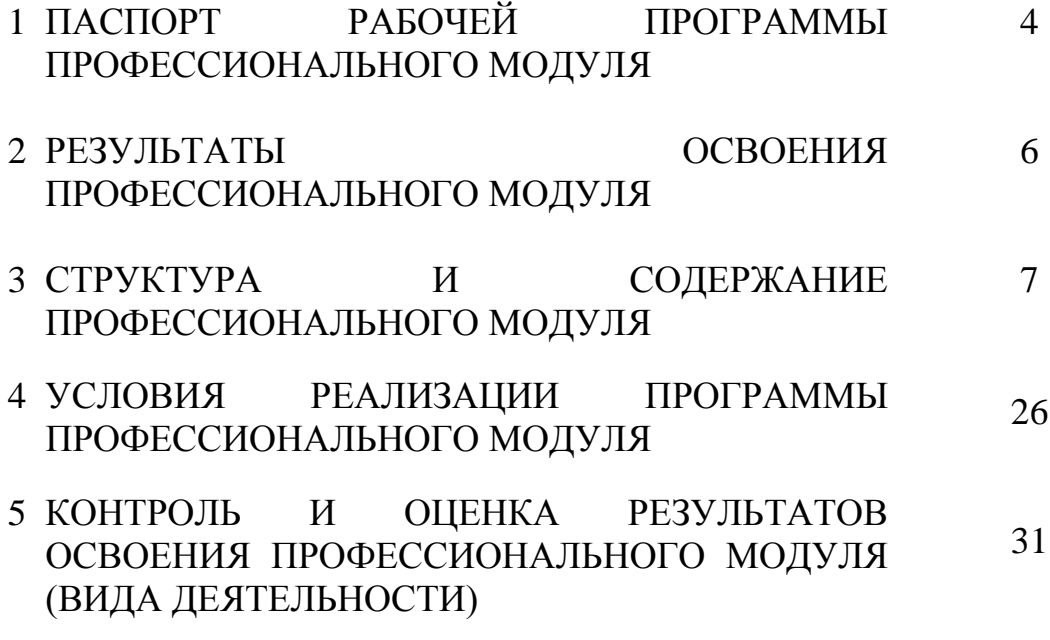

### **1 ПАСПОРТ РАБОЧЕЙ ПРОГРАММЫ ПРОФЕССИОНАЛЬНОГО МОДУЛЯ ПМ.01 ПРОЕКТИРОВАНИЕ ЦИФРОВЫХ УСТРОЙСТВ**

### **1.1 Область применения программы**

Рабочая программа профессионального модуля – является частью программы подготовки специалистов среднего звена в соответствии с ФГОС по специальности СПО 09.02.01 Компьютерные системы и комплексы, базовой подготовки в части освоения основного вида деятельности (ВД): проектирование цифровых устройств и соответствующих профессиональных компетенций (ПК):

- ПК 1.1 Выполнять требования технического задания на проектирование цифровых устройств
- ПК 1.2 Разрабатывать схемы цифровых устройств на основе интегральных схем разной степени интеграции
- ПК 1.3 Использовать средства и методы автоматизированного проектирования при разработке цифровых устройств
- ПК 1.4 Проводить измерения параметров проектируемых устройств и определять показатели надежности
- ПК 1.5 Выполнять требования нормативно-технической документации

### **1.2 Цели и задачи модуля – требования к результатам освоения модуля**

С целью овладения указанным видом деятельности и соответствующими профессиональными компетенциями обучающийся в ходе освоения профессионального модуля должен:

#### **иметь практический опыт:**

применения интегральных схем разной степени интеграции при разработке цифровых устройств и проверки их на работоспособность;

проектирования цифровых устройств на основе пакетов прикладных программ;

оценки качества и надежности цифровых устройств;

применения нормативно-технической документации;

#### **уметь:**

выполнять анализ и синтез комбинационных схем; 

проводить исследования работы цифровых устройств и проверку их на работоспособность;

разрабатывать схемы цифровых устройств на основе интегральных схем разной степени интеграции;

выполнять требования технического задания на проектирование цифровых устройств;

проектировать топологию печатных плат, конструктивнотехнологические модули первого уровня с применением пакетов прикладных программ;

разрабатывать комплект конструкторской документации с использованием системы автоматизированного проектирования;

определять показатели надежности и давать оценку качества средств вычислительной техники (далее - СВТ);

выполнять требования нормативно-технической документации;

### **знать:**

 $\equiv$ арифметические и логические основы цифровой техники;

правила оформления схем цифровых устройств;  $\qquad \qquad$ 

принципы построения цифровых устройств;  $\equiv$ 

 $\overline{\phantom{0}}$ основы микропроцессорной техники;

основные задачи и этапы проектирования цифровых устройств;  $\equiv$ 

конструкторскую документацию, используемую при проектировании;  $\overline{\phantom{0}}$ 

условия эксплуатации цифровых устройств, обеспечение их  $\overline{\phantom{a}}$ помехоустойчивости и тепловых режимов, защиты от механических воздействий и агрессивной среды;

особенности применения систем автоматизированного проектирования, пакеты прикладных программ;

методы оценки качества и надежности цифровых устройств;  $\frac{1}{2}$ 

 $\qquad \qquad$ основы технологических процессов производства СВТ;

регламенты, процедуры, технические условия и нормативы.  $\equiv$ 

### **1.3 Количество часов на освоение программы профессионального модуля**

всего – 456 часов, в том числе:

максимальной учебной нагрузки обучающегося 384 часа, включая:

- обязательной аудиторной учебной нагрузки 256 часов,
- самостоятельной работы обучающегося 128 часов.

учебной и производственной практики – 72 часа.

### **2 РЕЗУЛЬТАТЫ ОСВОЕНИЯ ПРОФЕССИОНАЛЬНОГО МОДУЛЯ**

Результатом освоения программы профессионального модуля является овладение обучающимися видом деятельности Проектирование цифровых устройств, в том числе профессиональными (ПК) и общими (ОК) компетенциями, личностными результатами (ЛР) реализации программы воспитания:

 $\mathbf{r}$ 

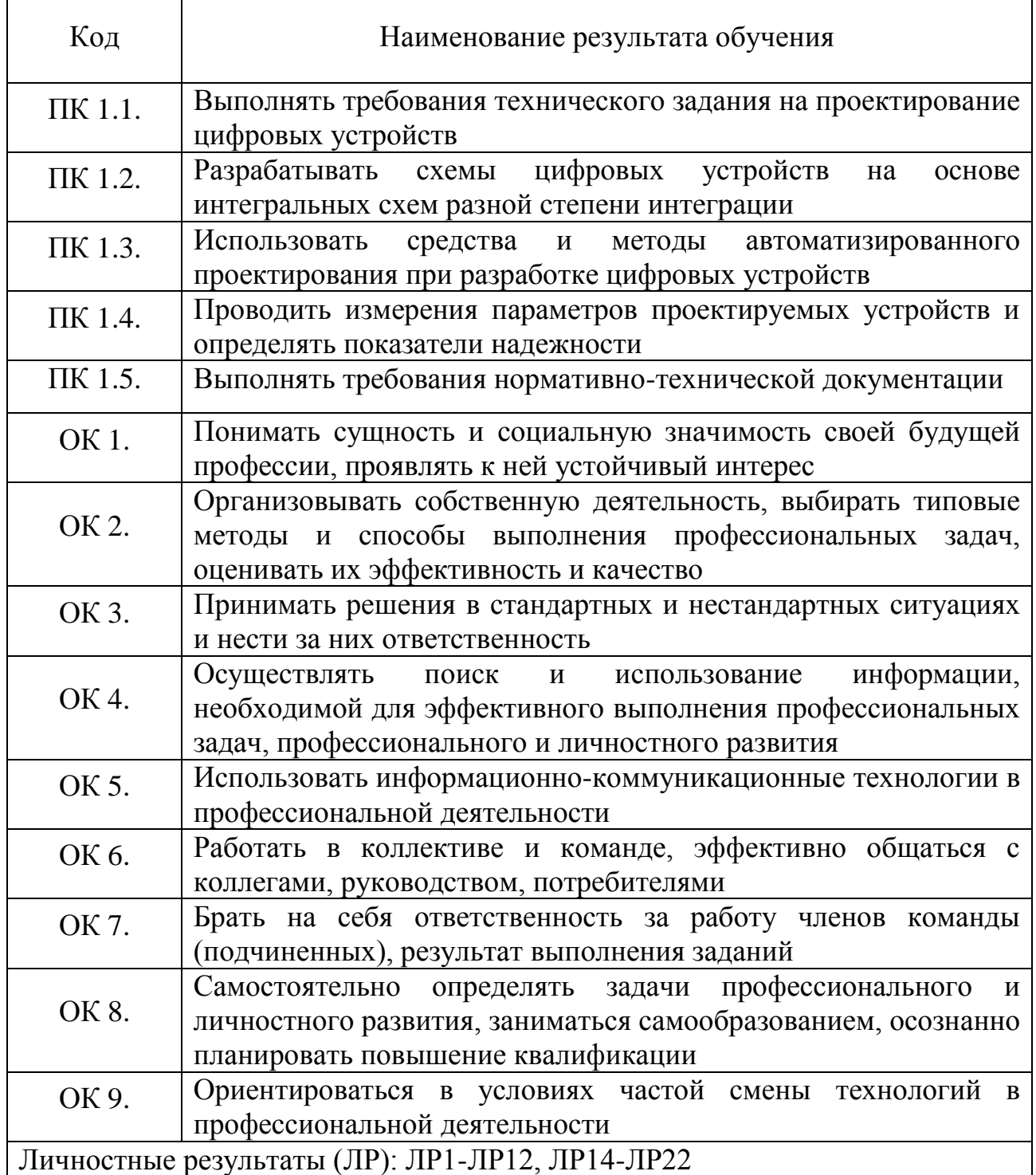

## **3 СТРУКТУРА И СОДЕРЖАНИЕ ПРОФЕССИОНАЛЬНОГО МОДУЛЯ**

## **3.1 Тематический план профессионального модуля**

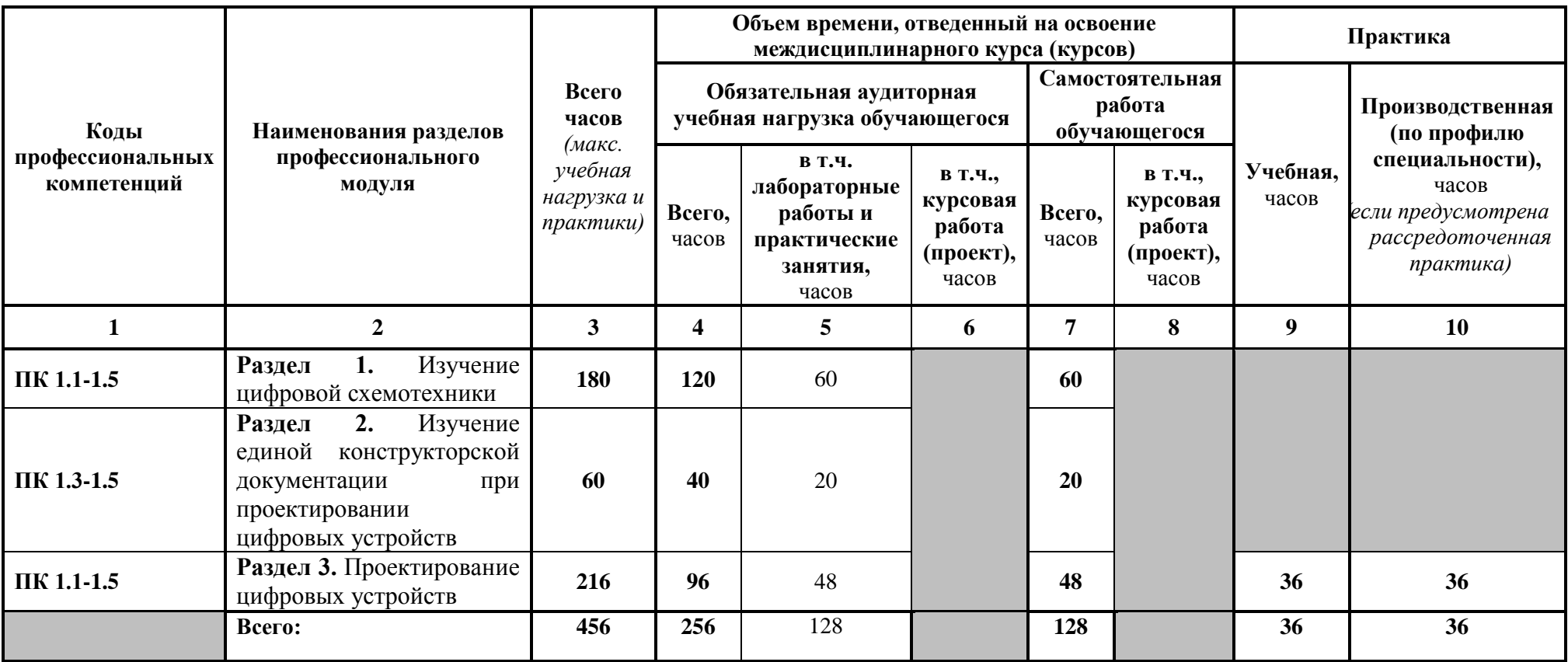

## **3.2 Содержание обучения по профессиональному модулю (ПМ)**

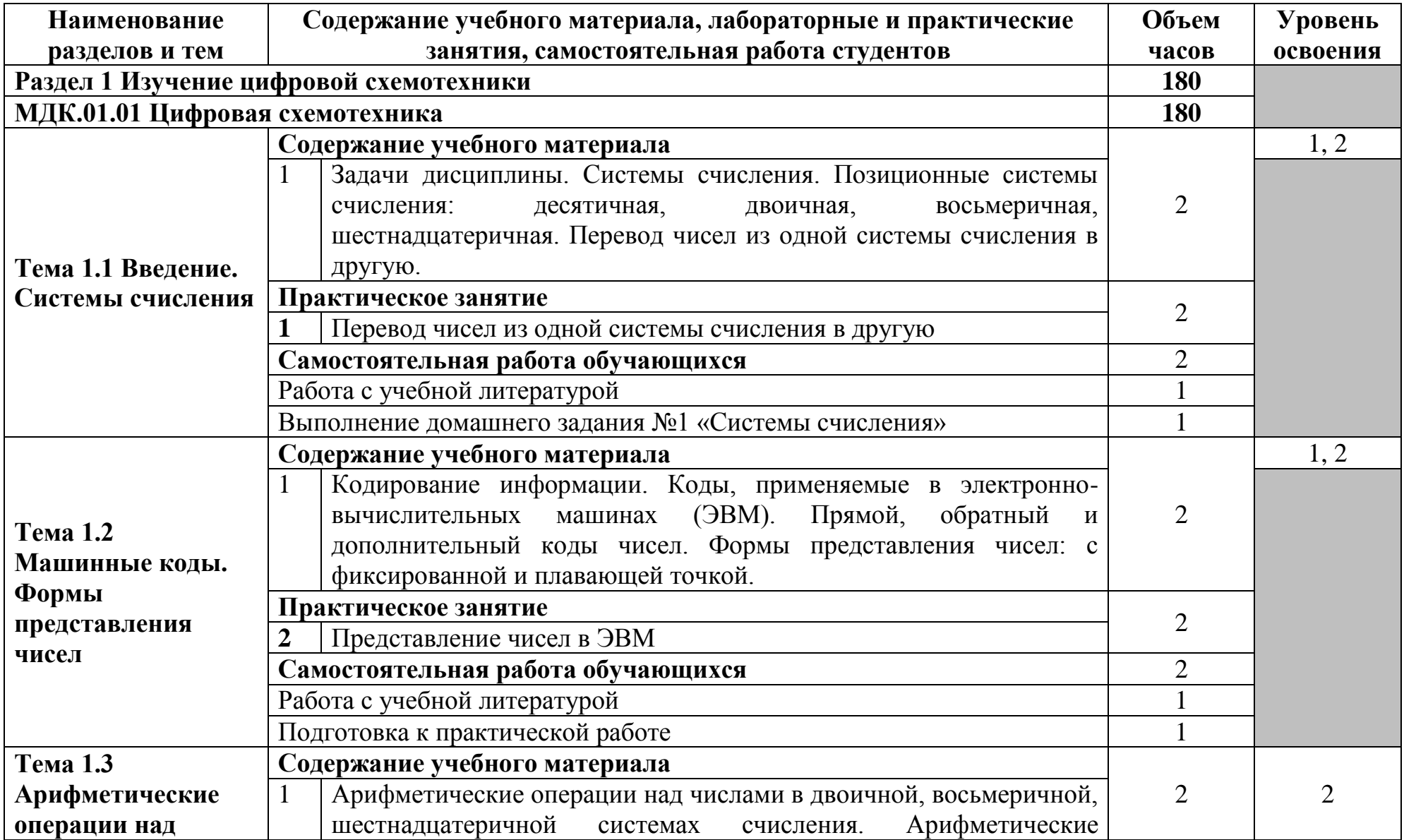

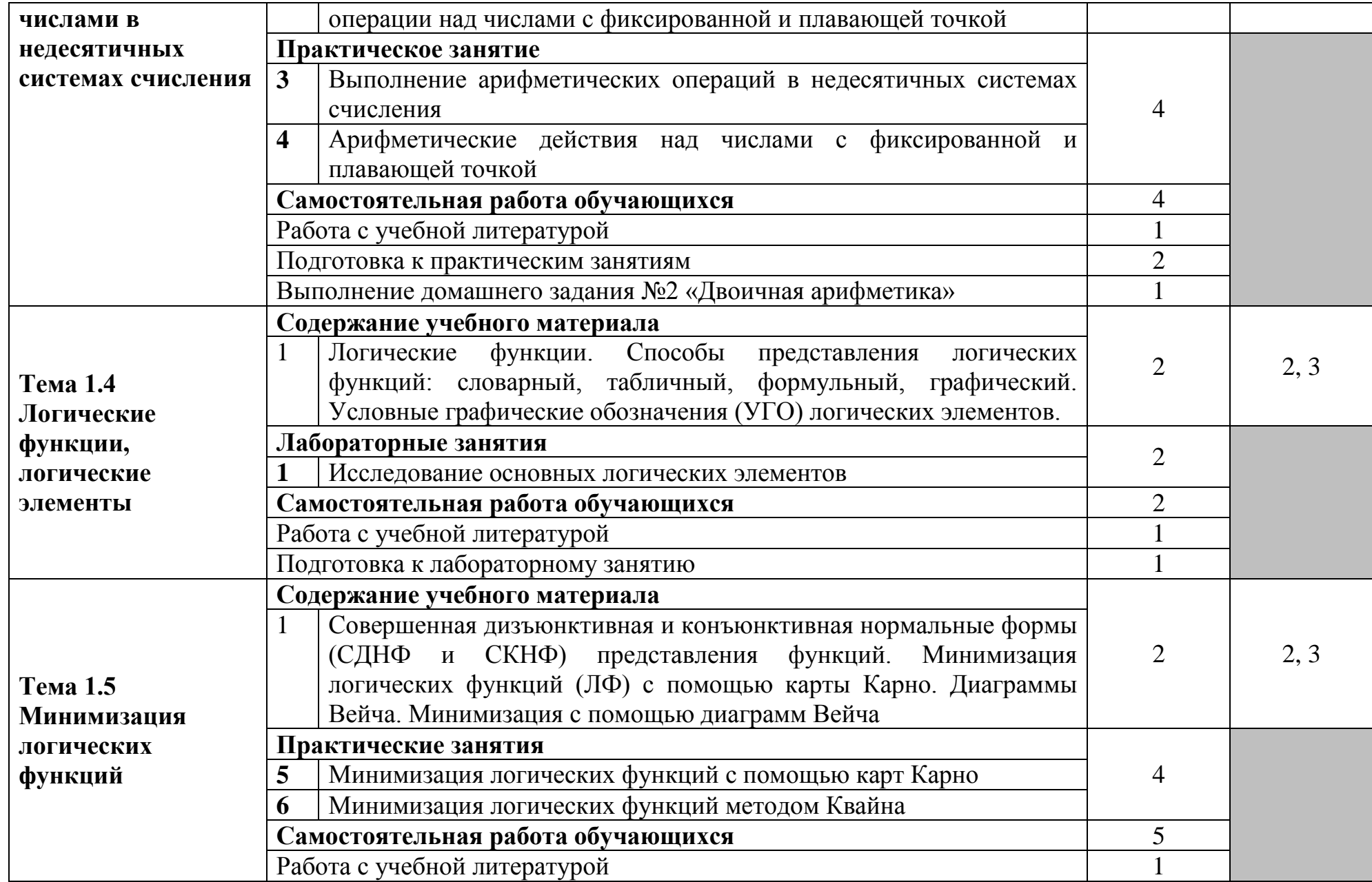

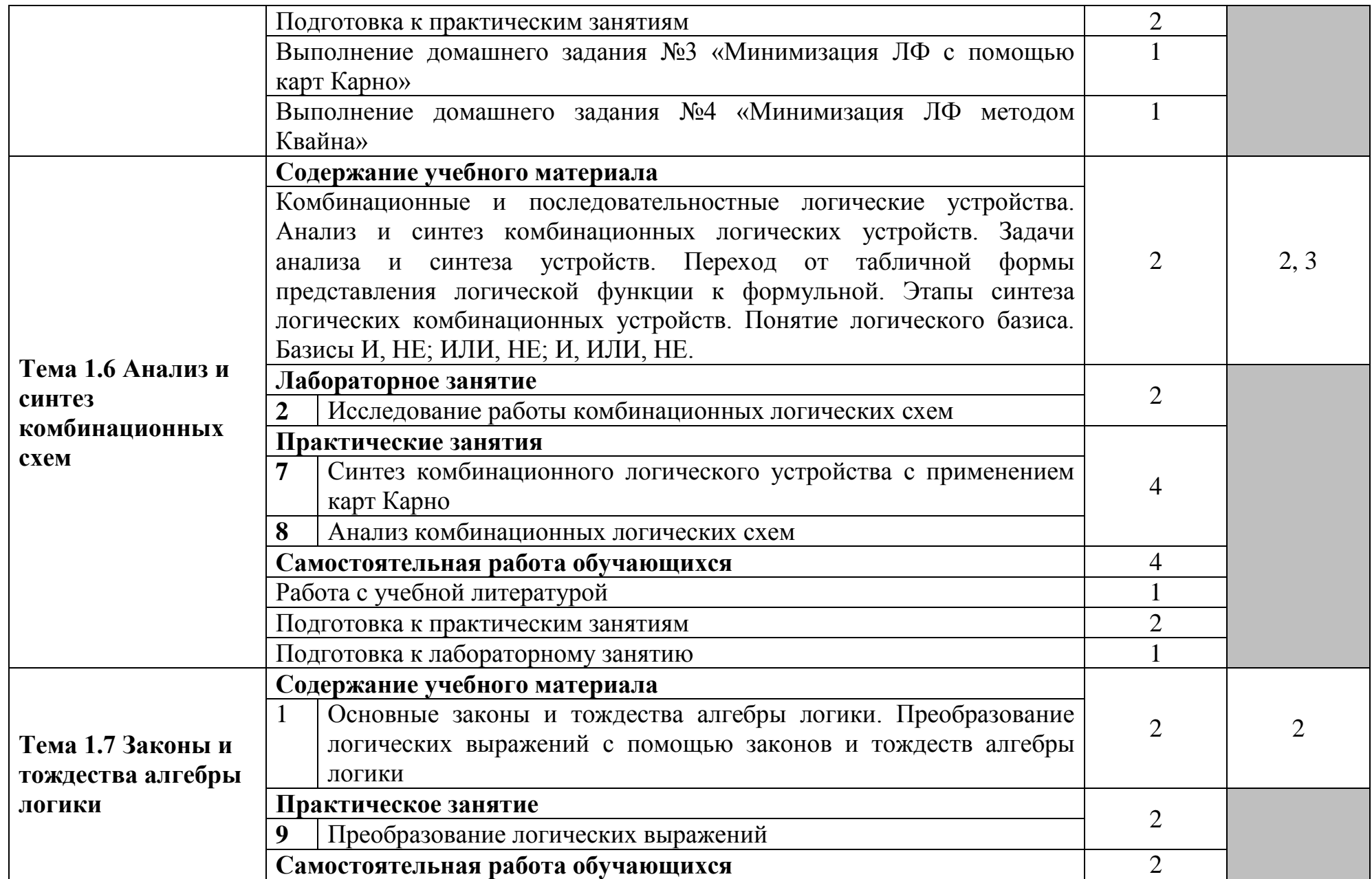

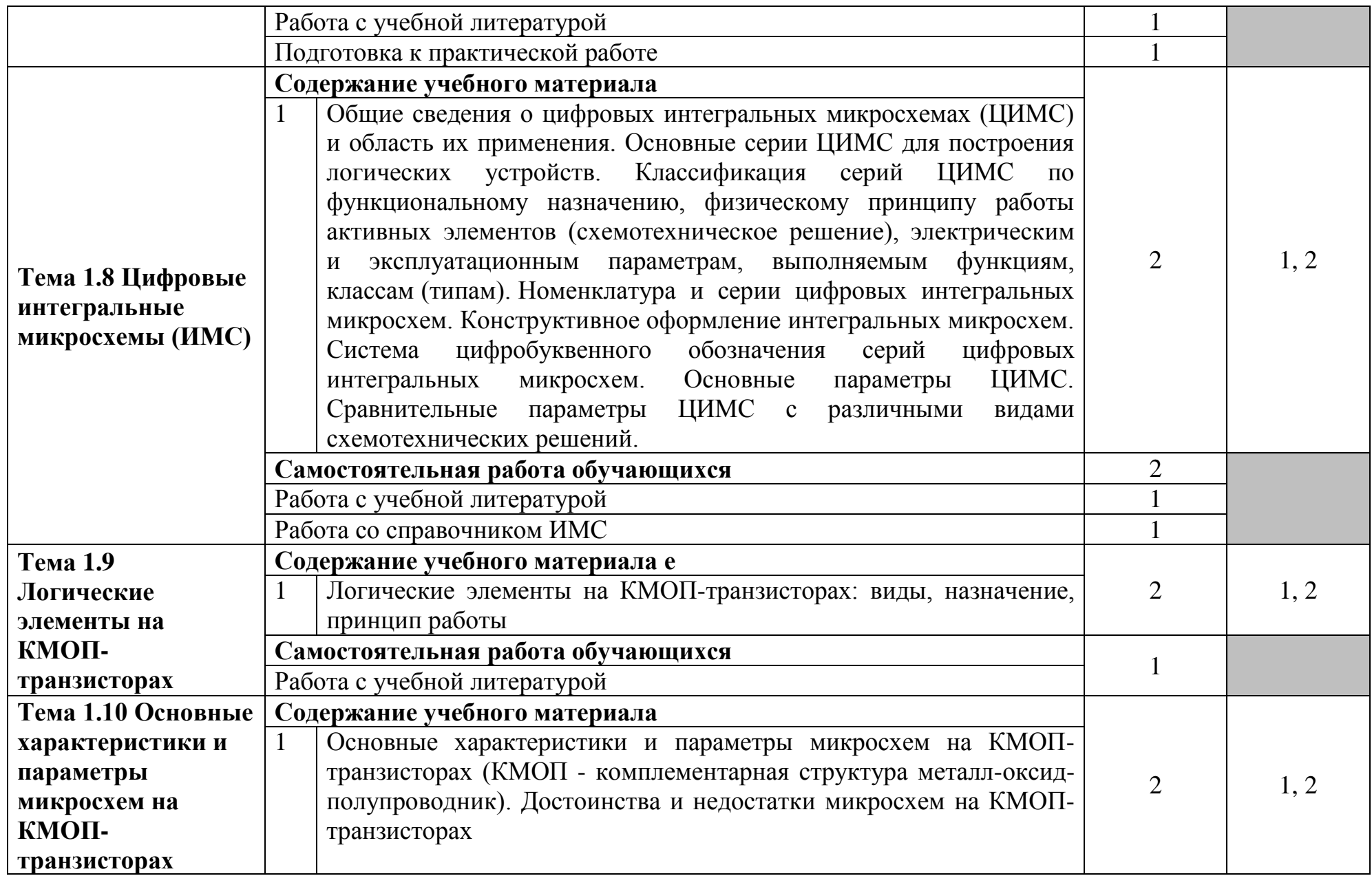

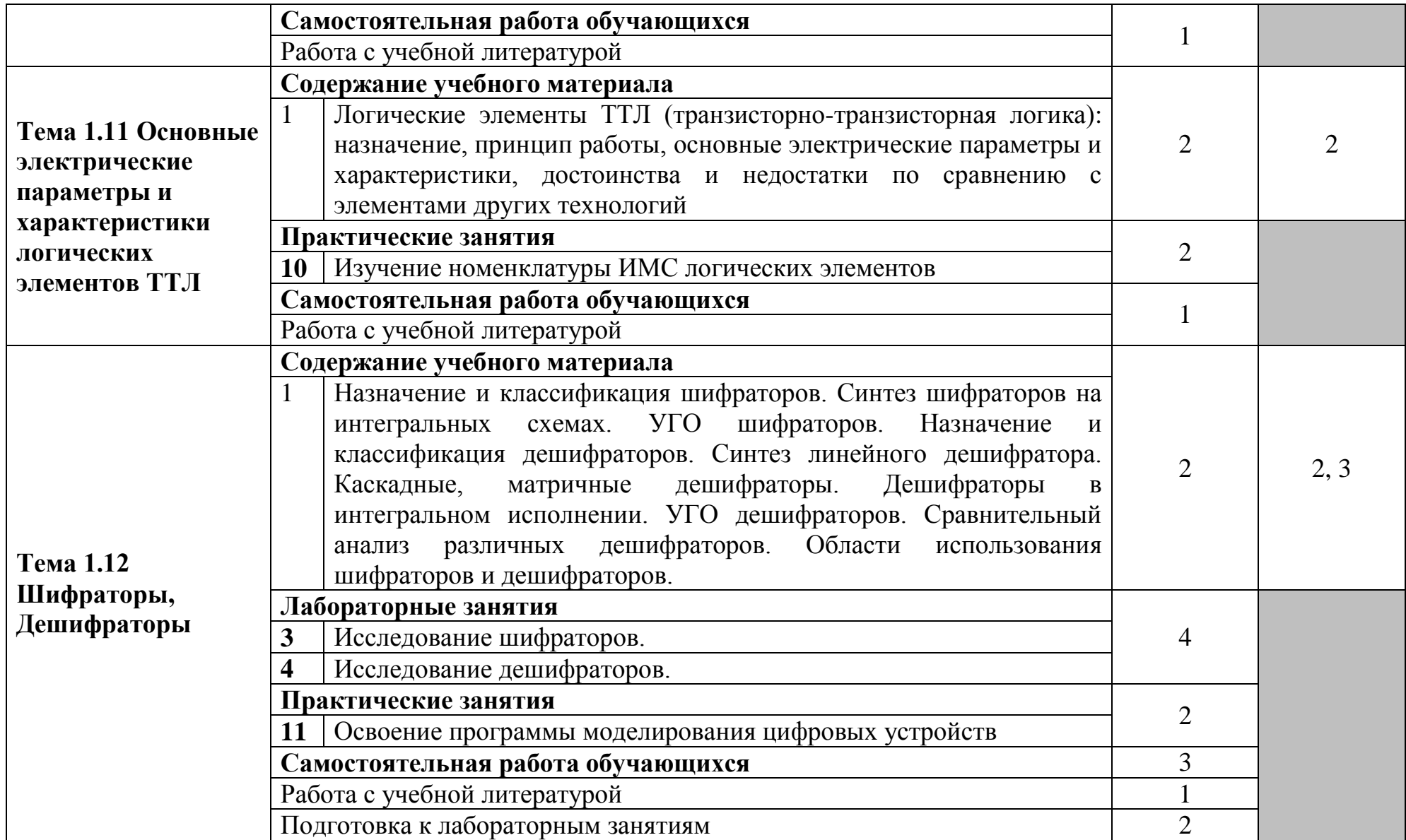

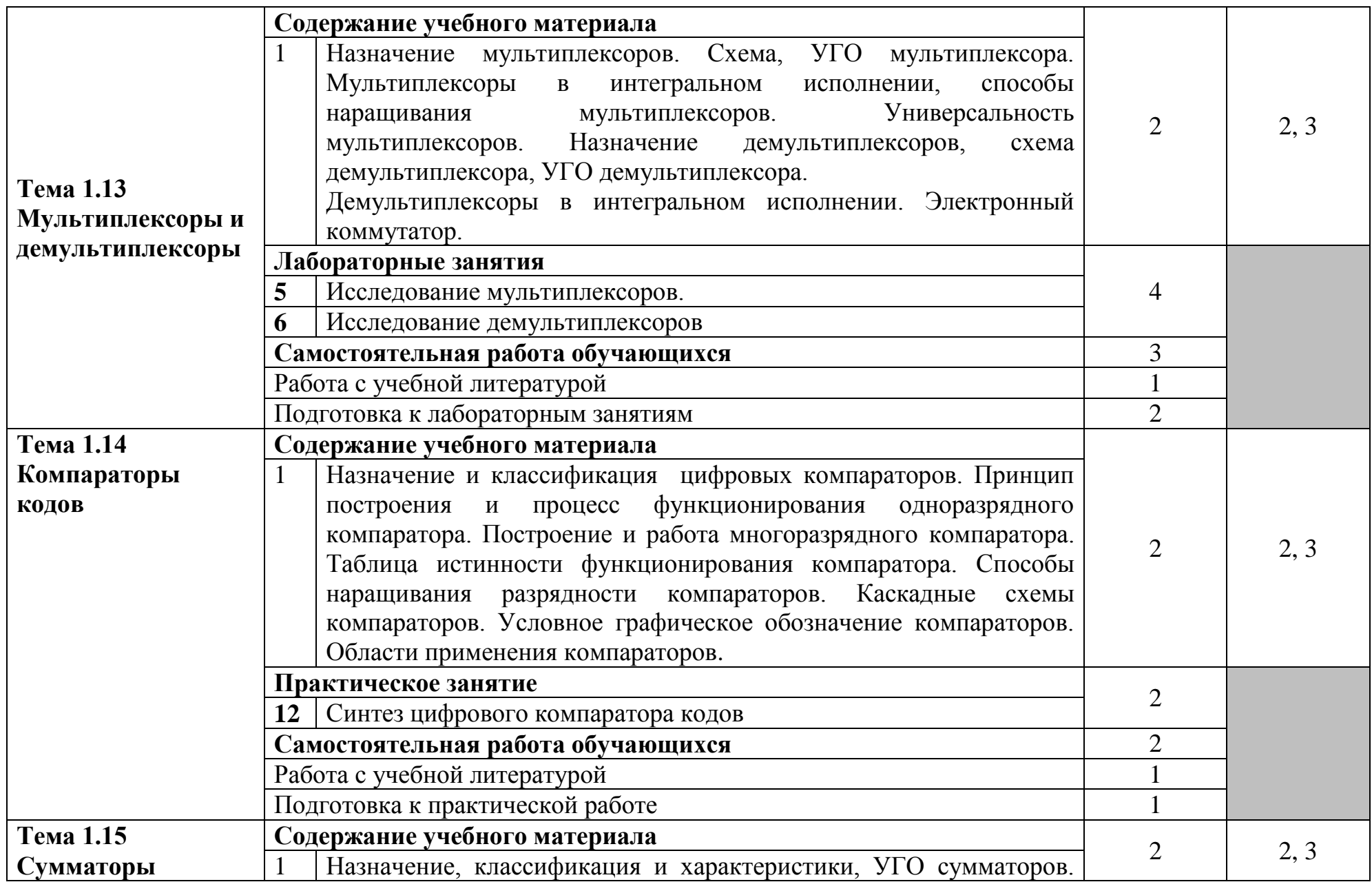

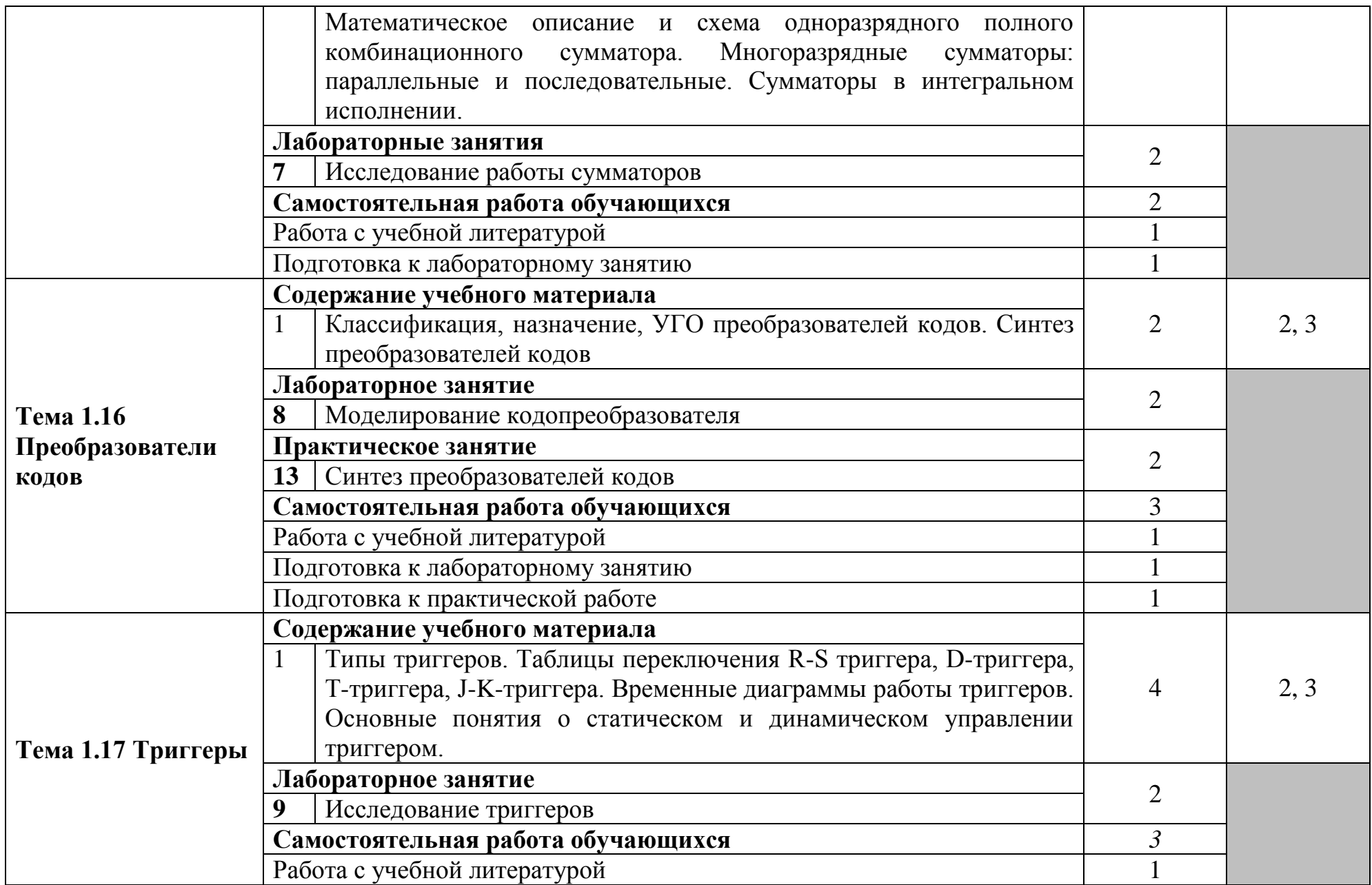

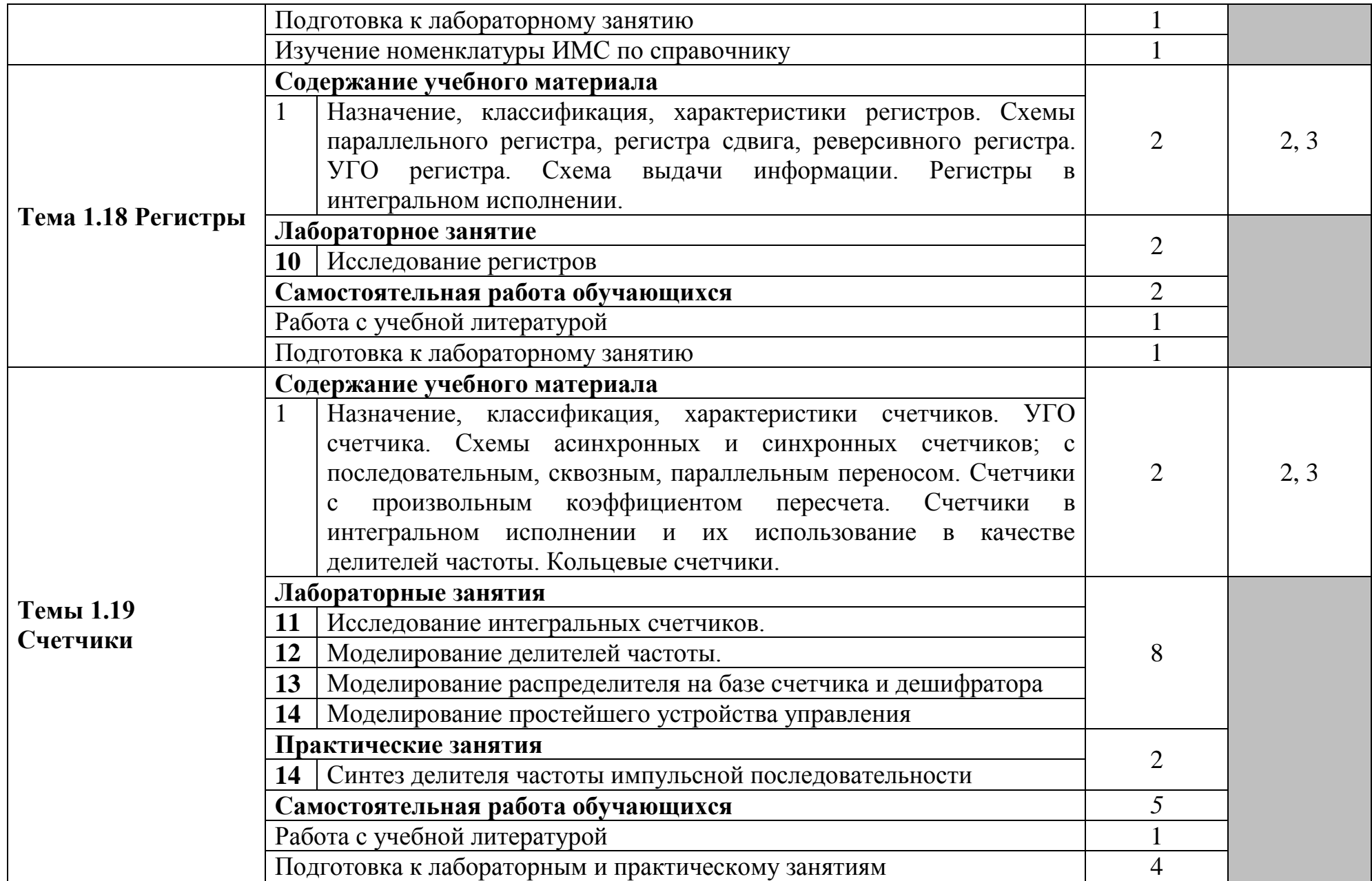

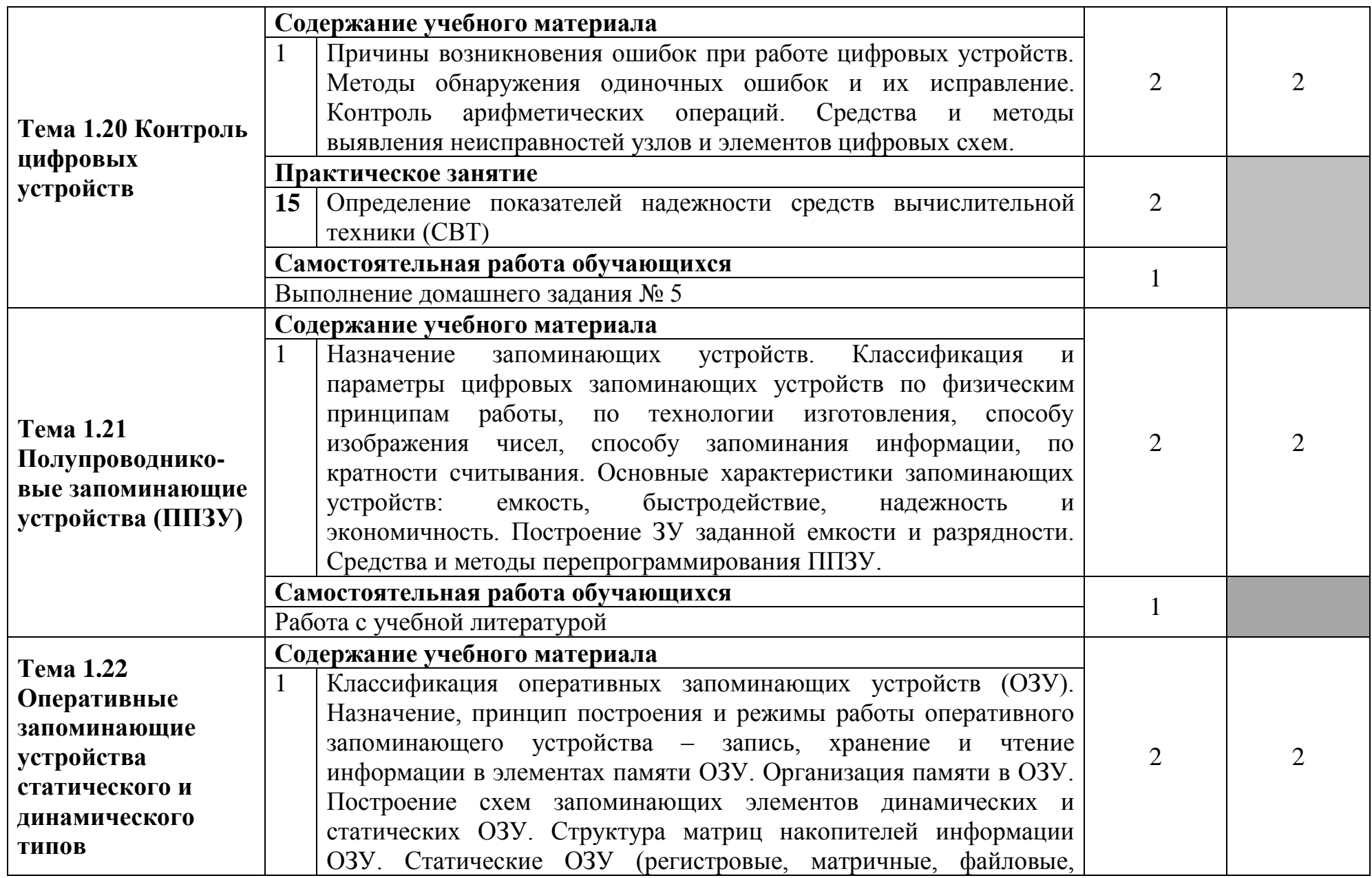

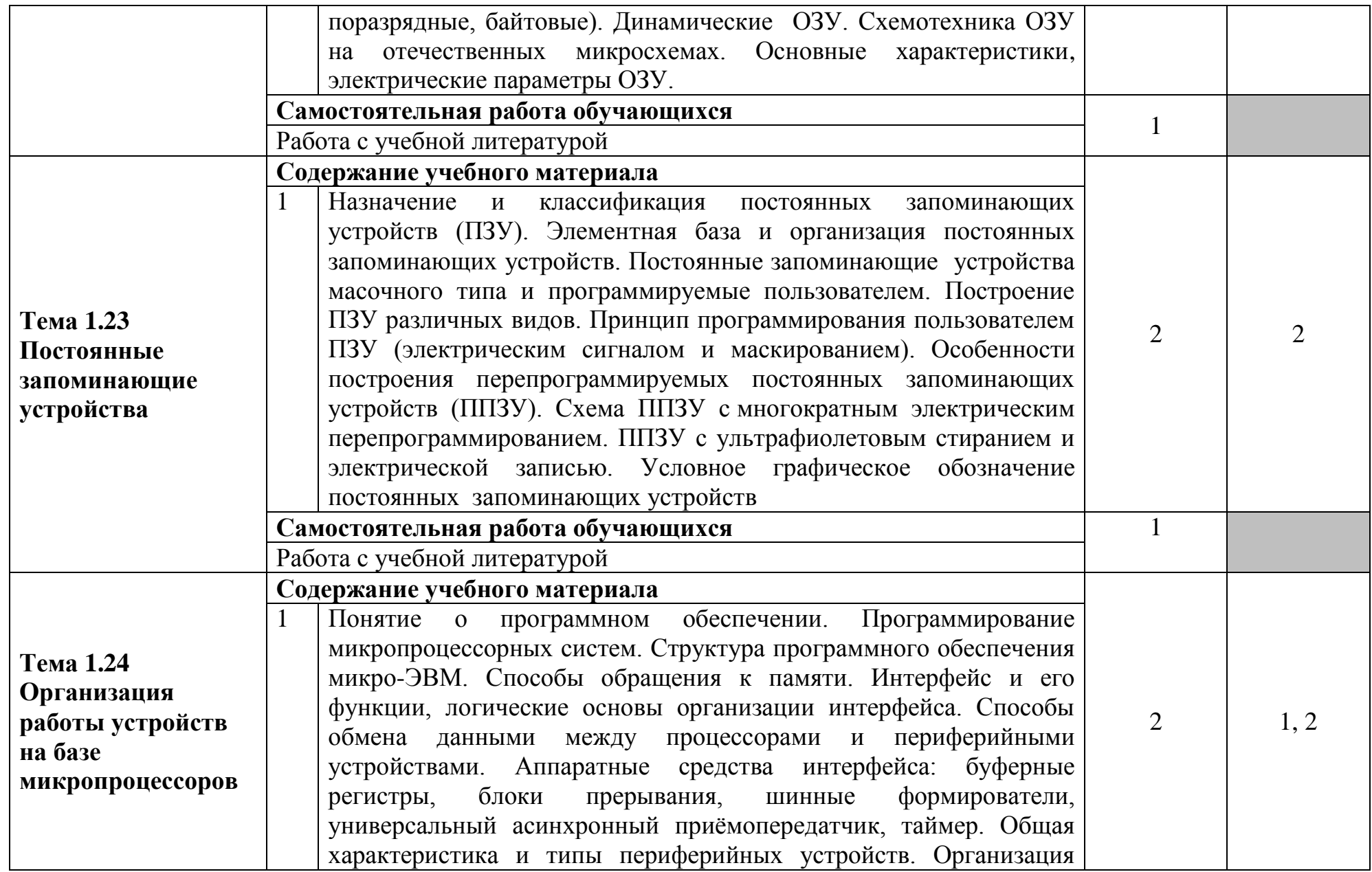

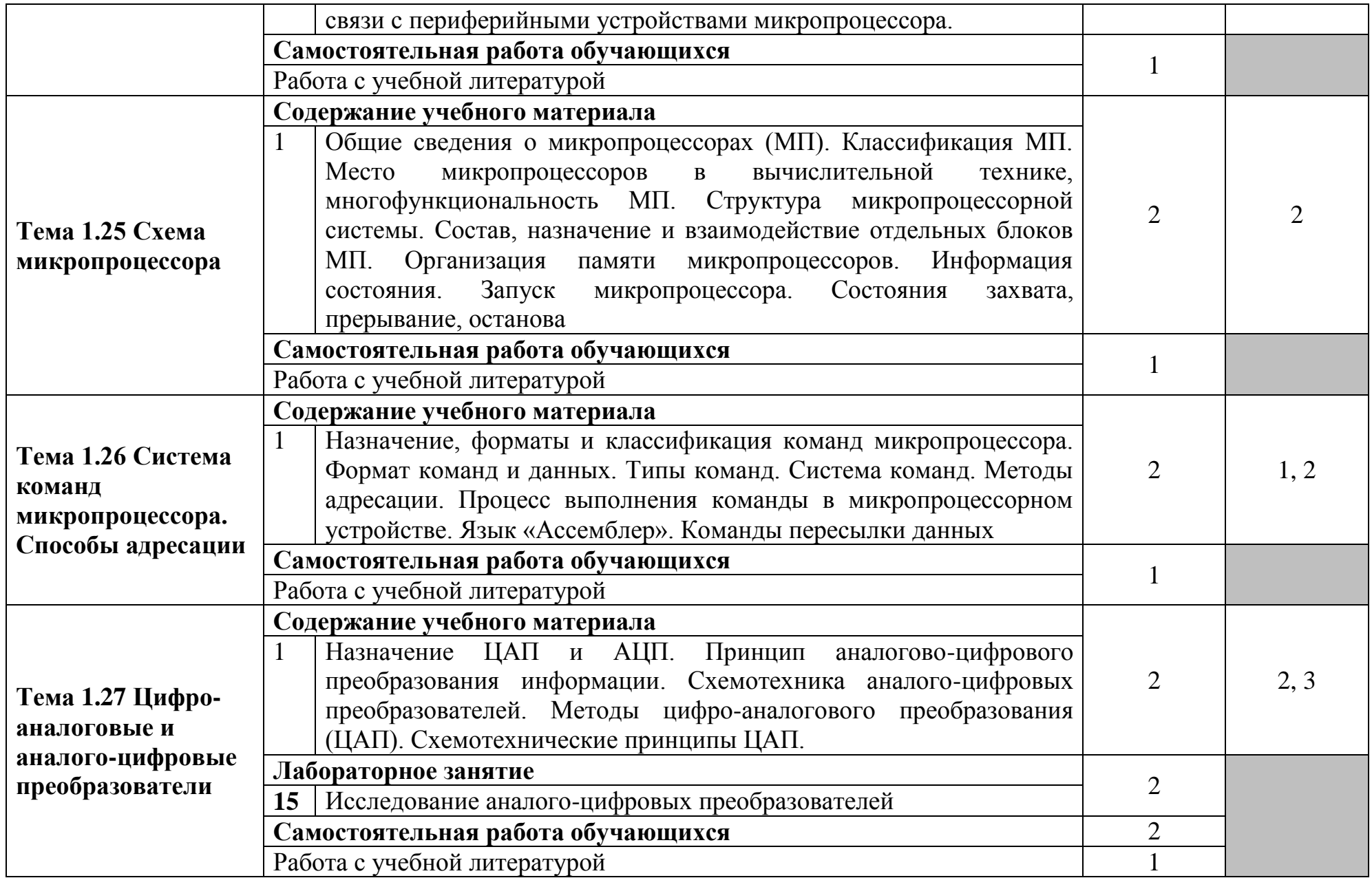

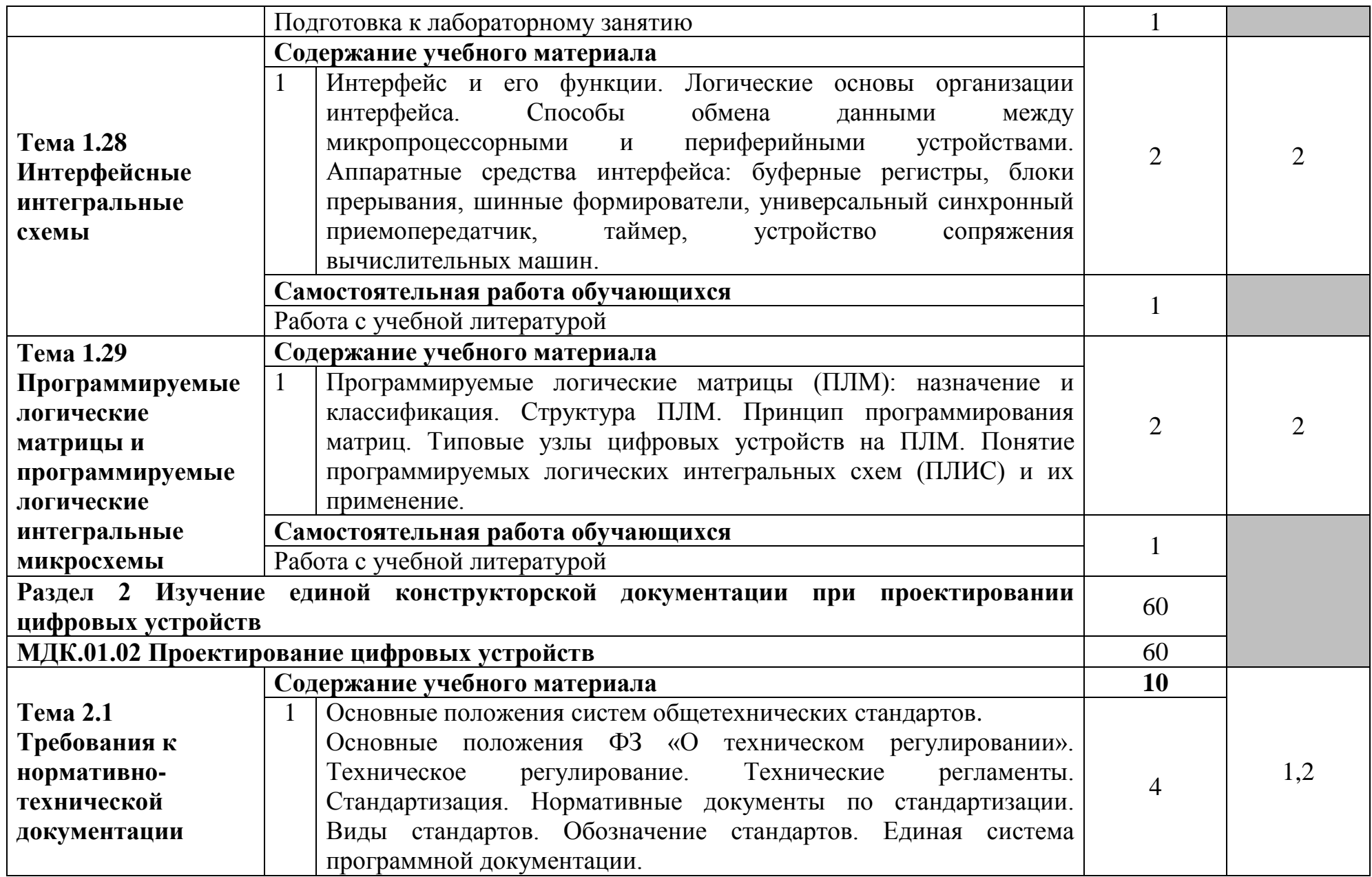

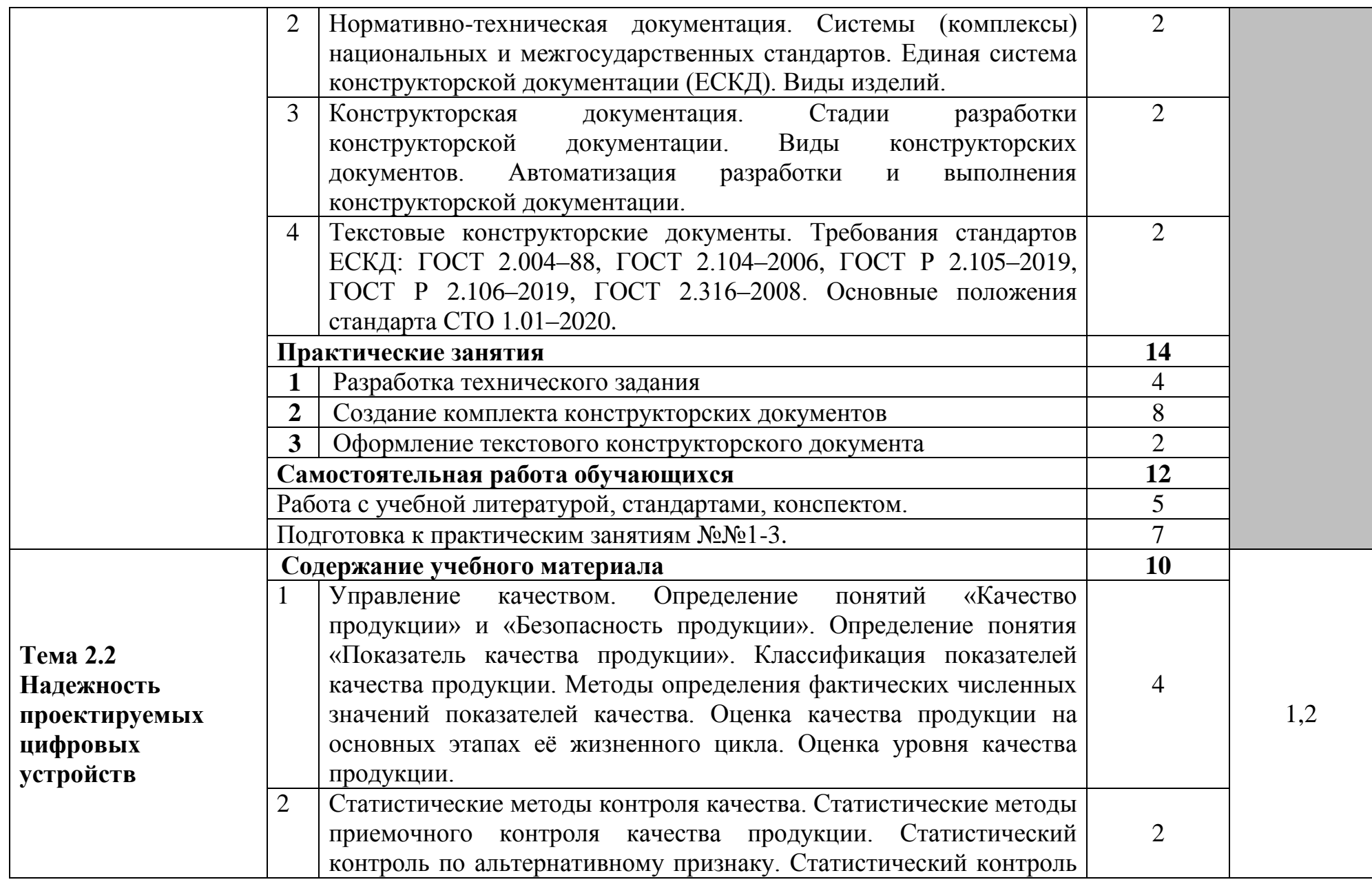

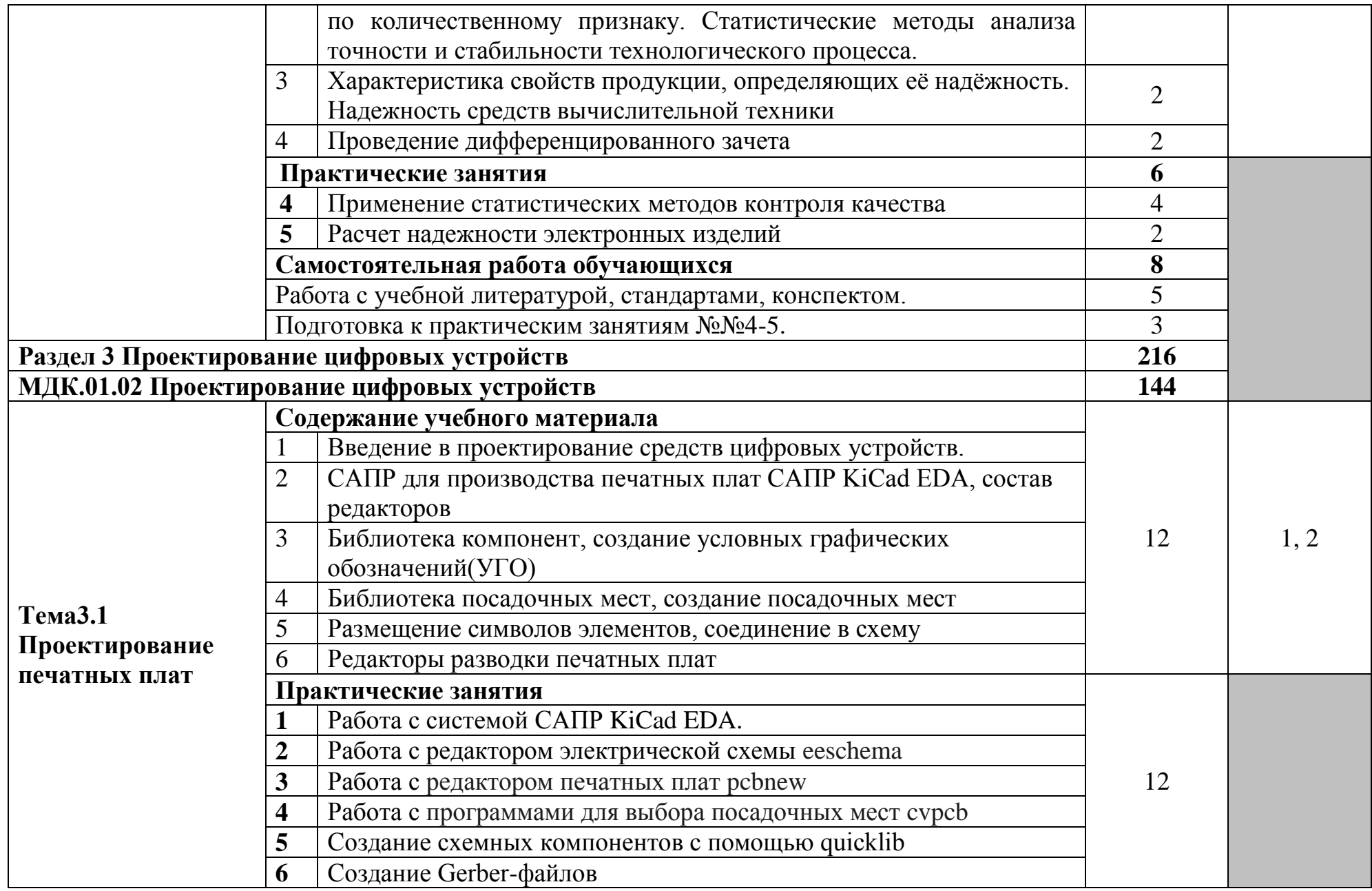

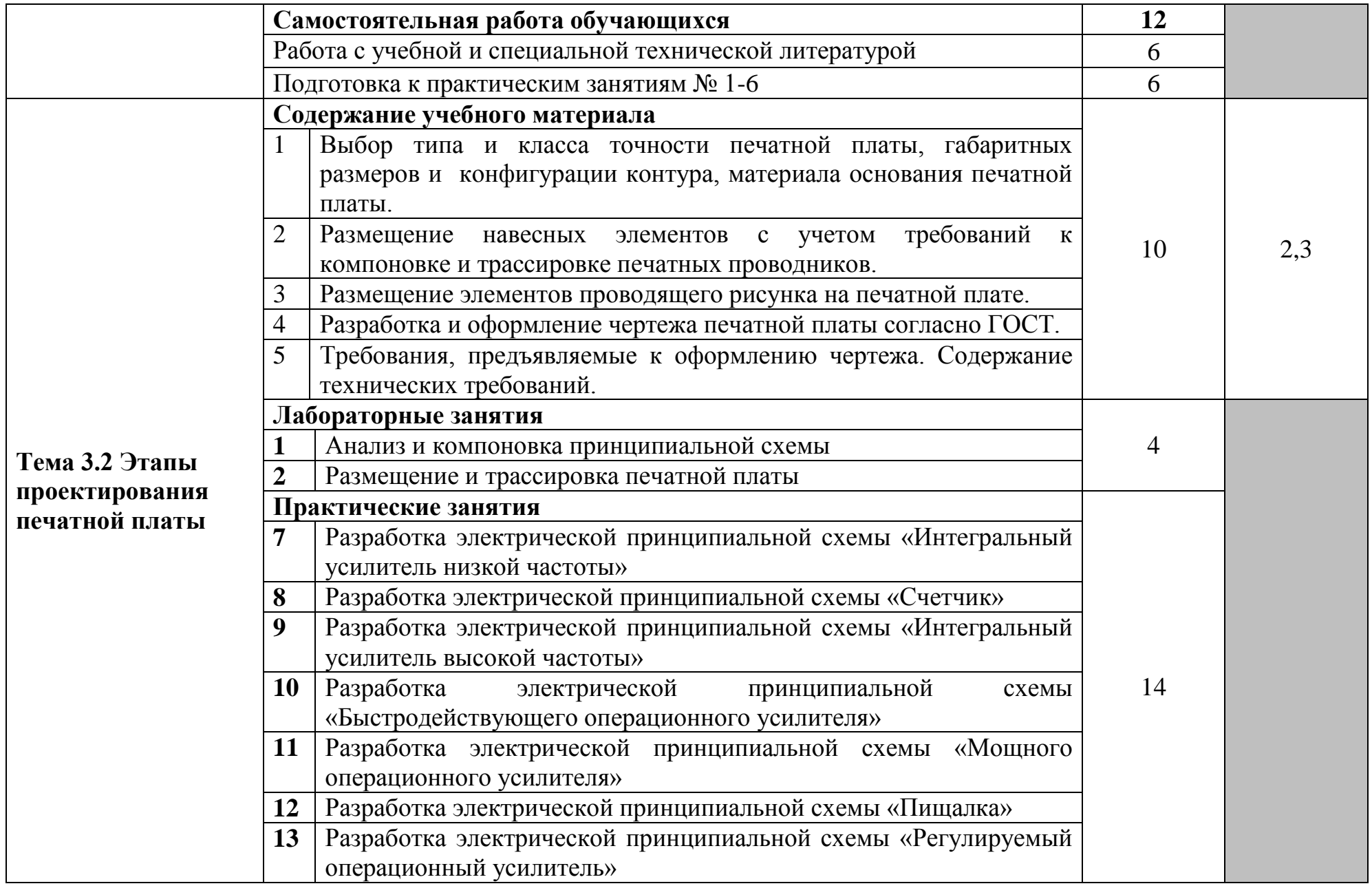

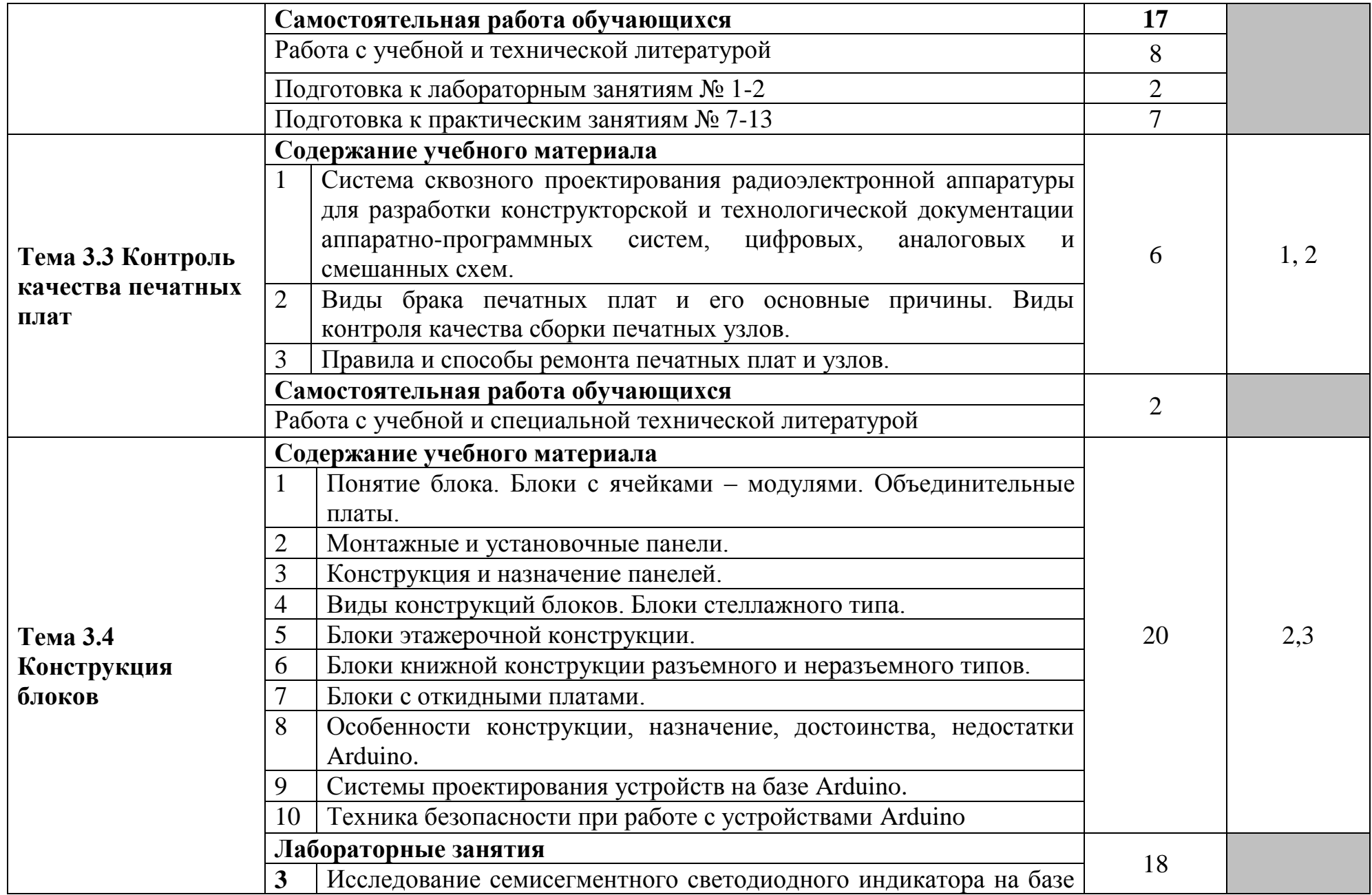

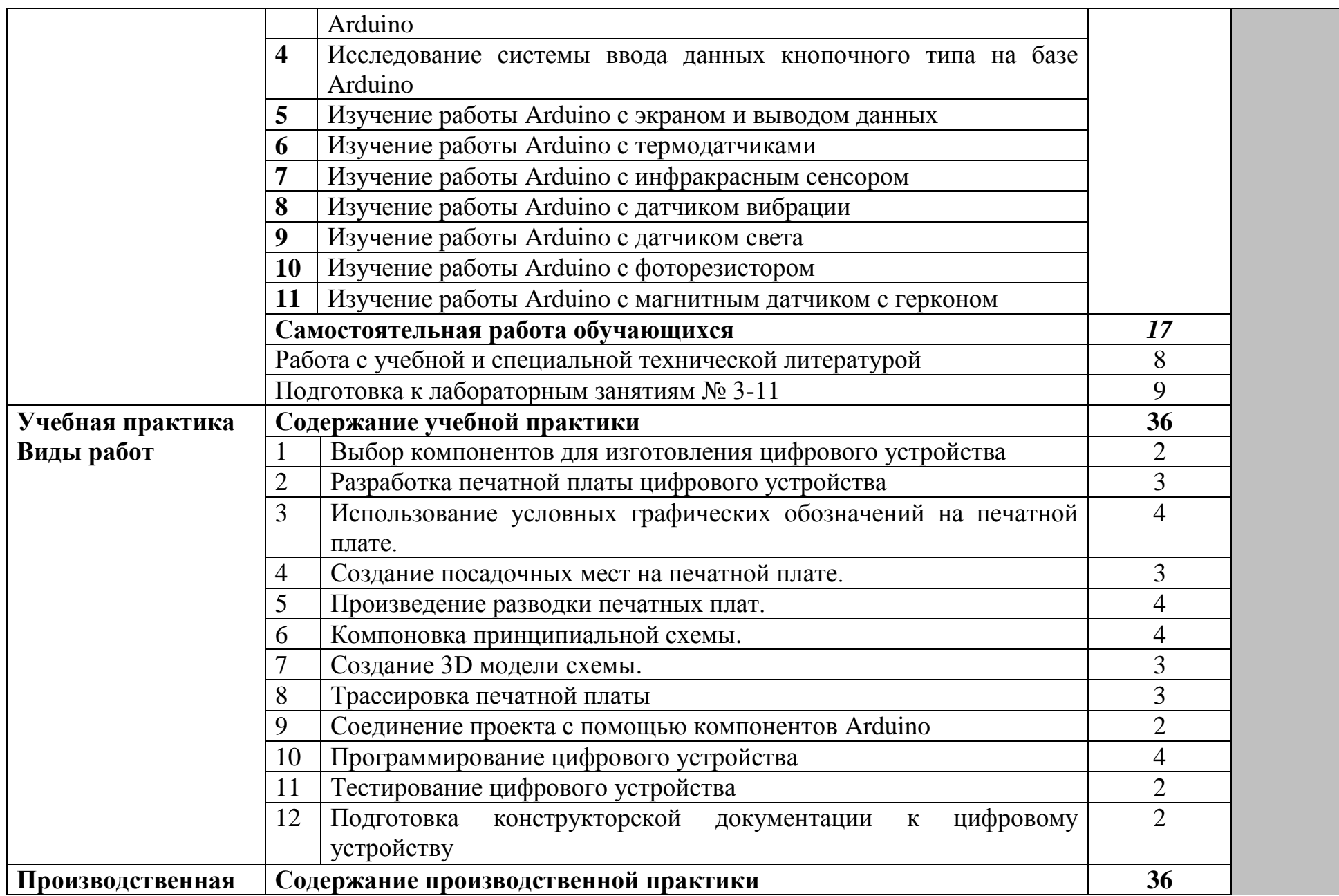

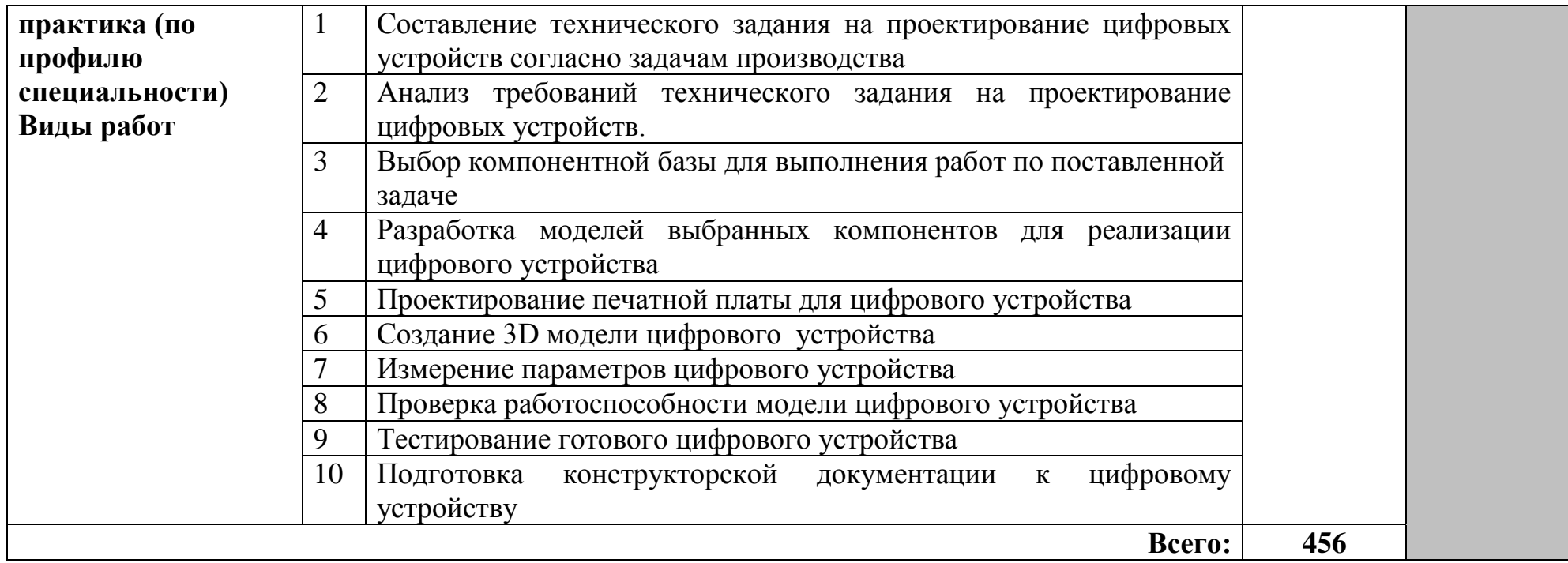

Для характеристики уровня освоения учебного материала используются следующие обозначения:

1. – ознакомительный (узнавание ранее изученных объектов, свойств);

2. – репродуктивный (выполнение деятельности по образцу, инструкции или под руководством)

3. – продуктивный (планирование и самостоятельное выполнение деятельности, решение проблемных задач)

### **4 УСЛОВИЯ РЕАЛИЗАЦИИ ПРОГРАММЫ МЕЖДИСЦИПЛИНАРНОГО КУРСА**

### **4.1 Требования к минимальному материально-техническому обеспечению**

Реализация программы модуля требует наличия учебного кабинета проектирования цифровых устройств, лабораторий цифровой схемотехники, лабораторий микропроцессоров и микропроцессорных систем, лабораторий сборки, монтажа и эксплуатации средств вычислительной техники, лабораторий автоматизированных информационных систем.

Оборудование кабинета проектирования цифровых устройств:

стол на металлокаркасе – 15 шт., стол ученический на металлокаркасе – 8 шт., стул ученический на металлокаркасе – 30 шт., сетевой коммутатор D-Link DGS-1016D E-net Switch (16 ports, 10/100/1000Mbps)– 1 шт., ПК - 1 шт.: монитор 19" TFT Hyundai X91D, системный блок (InWin/GA-H87-HD3/Intel Core i3-4330 3.5GHz/DDR III 4Gb/Seagate 500Gb SATA III/Gigabit Lan), ПК 14 шт.: монитор 19" TFT LG Flatron L1953S, системный блок (Foxconn TLA-397/Asus B85M-G/Intel Core i3-4170 3.7GHz/DDR III 4Gb/Seagate 500Gb/Gigabit Lan), мультимедиа-проектор Epson EMP-821, экран Lumien Master Picture 4\*3, учебная доска, программное обеспечение: MS Windows 7, MS Office 2007, MS Visio 2007, MS Visual Studio 2010, MS SQL Server 2008, Eset NOD32, LibreOffice 5, Foxit Reader 7, Multisim 10.1, MathCAD 2014, Adobe Flash CS3, Any Logic 7, 7-Zip, набор дистрибутивов для веб-разработки Denwer, Консультант+, RAD Studio Berlin 10.1, браузер Google Chrome, браузер MS Internet Explorer 11, KiCAD 4.0.5, Python 3.6, Free Pascal 3.0.2, локальная сеть с выходом в сеть Интернет и доступом к ЭБС и СДО.

Оборудование лабораторий цифровой схемотехники:

доска на стекле – 1 шт., стол 1-тумбовый – 15 шт., стол аудиторный – 8 шт., стул ученический на металлокаркасе – 28 шт., ПК - 1 шт.: монитор 19" TFT HP LA 1908w, системный блок (Colorsit L8011/Asus P5LD2 SE/Intel Celeron 440 2.0GHz/DDR II 1Gb/GeForce 8400 GS/Seagate 80Gb SATA II/Gigabit Lan), ПК - 14 шт.: монитор 17" TFT HP 1740, системный блок (HP Compaq dx2000/Intel Pentium 4 2.8GHz/ DDR II 1Gb/Seagate 40Gb IDE/FE Lan), учебная доска, программное обеспечение: MS Windows XP, MS Visio 2007, MathCAD 2014, Multisim 10.1, Any Logic 7, Python 3.4, 7-Zip, Консультант+, LibreOffice 5, Foxit Reader 7, локальная сеть с доступом к ЭБС и СДО.

Оборудование лабораторий микропроцессоров и микропроцессорных систем:

доска аудиторная – 1 шт., стол 2-х тумбовый – 1 шт., стул «Изо» – 1 шт., стол аудиторный – 17 шт., стул жесткий – 30 шт., тумба – 12 шт., шкаф 2 створчатый – 1 шт., шкаф книжный – 1 шт., лектор 600" – 1 шт., панель демонстр. над кл. доской – 1 шт., ПК 14 шт.: монитор 17" TFT Samsung Sync Master 710N, системный блок (InWin S506T/GA-8I865GME-775-RH/Intel Celeron D-347 3.06GHz/DDR 2Gb/Seagate 80Gb IDE/FE Lan), ПАК Arduino,

мультиметры, учебная доска, программное обеспечение: Debian 9, Arduino IDE 1.8.5, Inkscape 0.92, KiCAD 5.0.1, Python 3.4, Fritzing 9, FreeCAD 0.18, gEDA 1.8.2, Qucs 0.0.18, SimulAVR 1.0, QT 5.12, PlayOnLinux 4.2.5, Wings 3D 2.1.7, bluefish 2.2, LibreOffice 5, локальная сеть с доступом к ЭБС и СДО;

ПК - 12 шт.: монитор 17" TFT LG Flatron L1742S, системный блок (Inwin S500/Asus M2A-VM/AMD Athlon 64 X2 5000+ 2.6GHz/DDR II 2Gb/GeForce 8400 GS/Maxtor 160Gb SATA II/Gigabit Lan), ПАК Arduino, мультиметры, учебная доска, программное обеспечение: MS Windows XP, MS Windows 7, MS Windows 8.1, MS Windows 10, Virtual Box 5, LibreOffice 5, Foxit Reader 7, 7Zip, CPU-Z 1.87, Debian 9, Arduino IDE 1.8.5, Inkscape 0.48, KiCAD 5.0.1, Python 3.4, Fritzing 9.0, FreeCAD 0.18, gEDA 1.8.2, Qucs 0.0.18, SimulAVR 1.0, QT 5.12, PlayOnLinux 4.2.5, Wings 3D 2.1.7., стол 1-тумбовый – 1 шт., стол 1тумб.полированный – 5 шт., стол письменный – 6 шт., стул – 30 – шт.

Оборудование лабораторий сборки, монтажа и эксплуатации средств вычислительной техники:

стол квадратный – 2 шт., стол однотумбовый – 14 шт., стул – 25 шт., табуретка – 3 шт., шкаф 2х створчатый – 1 шт., доска классная – 1 шт., ПК – 4 шт.: монитор 17" TFT Samsung Sync Master 510N, системный блок (Depo Neos 285SE/GA-8IPE1000-G/Intel Celeron D-336 2.8GHz/DDR 1Gb/GeForce FX 5200/WD (80Gb) IDE/FE Lan), паяльные станции Lukey  $852D + -2$  шт., лабораторный блок питания Element «305D» – 1 шт., программатор EZP2010 – 1 шт., антистатические коврики – 7 шт., мультиметры, осциллограф, набор отвёрток, лопатки для вскрытия устройств, POST-карты, макеты приборов: блок питания форм фактора ATX, материнские платы форм формата АTX, mini-ATX, micro-ATX, накопители оптических дисков DVD, CD, макет источника бесперебойного питания, жидкокристаллический монитор, жесткий диск, флэш карты, коммутатор, маршрутизатор, модем, учебные (допускающие разборку/сборку/ремонт) системные блоки и ноутбук, программное обеспечение: MS Windows XP, LibreOffice 5, Foxit Reader 7, Victoria 3.5, memtetst 86+, локальная сеть с доступом к ЭБС и СДО.

Оборудование лабораторий автоматизированных информационных систем:

стол аудиторный – 6 шт., стол чертежный – 15 шт., стол малый – 1 шт., доска аудиторная – 1 шт., сетевой коммутатор D-Link DES – 1 шт., ПК - 1 шт.: монитор 17" TFT Acer AL 1715, системный блок (InWin/Acer Q35T-AM/Intel Pentium E2160 1.8GHz/DDR II 1Gb/Toshiba 500Gb SATA III/Gigabit Lan), ПК 14 шт.: монитор 19" TFT BenQ X900, системный блок (Kraftway Credo/Elite Group G31T-M3/Intel Celeron E3200 2.4GHz/DDR II 2Gb/GeForce 8400 GS/Hitachi 160Gb SATA II/Gigabit Lan), учебная доска, программное обеспечение: MS Windows XP, MS Visio 2007, MS Visual Studio 2008, LibreOffice 5, MathCAD 2014, Multisim 10.1, Any Logic 7, Python 3.4, 7-Zip, Консультант+, Foxit Reader 7, Free Pascal 3.0.2, AutoCAD 2009, FreeCAD 0.16, KiCAD 4.0.5, Wings 3D 1.5.4, Fritzing 0.9.3b, локальная сеть с доступом к ЭБС и СДО.

### **4.2 Информационное обеспечение обучения**

### **Основные источники:**

1. Бакшеева, Ю. В. Схемотехника цифровых устройств : учебное пособие / Ю. В. Бакшеева. — Санкт-Петербург : ГУАП, 2020. — 113 с. — ISBN 978-5- 8088-1542-1 // Лань : электронно-библиотечная система. — URL: https://e.lanbook.com/book/216512. — Режим доступа: для авториз. пользователей. - Текст : электронный**.**

2. Гуров, В. В. Микропроцессорные системы : учебное пособие / В.В. Гуров. — Москва : ИНФРА-М, 2023. — 336 с. + Доп. материалы [Электронный ресурс]. — (Высшее образование: Бакалавриат). — DOI 10.12737/7788. - ISBN 978-5-16-009950-7. - URL:<https://znanium.com/catalog/product/1984021> – Режим доступа: по подписке. Текст : электронный.

3. Проектирование цифровых устройств : учебник / А.В. Кистрин, Б.В. Костров, М.Б. Никифоров, Д.И. Устюков. — Москва : КУРС : ИНФРА-М, 2022. — 352 с. — (Среднее профессиональное образование). - ISBN 978-5-906818-59- 1. - URL: <https://znanium.com/catalog/product/1495622> – Режим доступа: по подписке. - Текст : электронный.

4. Шишмарев, В. Ю. Метрология, стандартизация, сертификация, техническое регулирование и документоведение: учебник / В. Ю. Шишмарев. — Москва : КУРС : ИНФРА-М, 2020. — 312 с. — (Среднее профессиональное образование). - ISBN 978-5-906923-15-8. - URL: https://znanium.com/catalog/product/1078580. – Режим доступа: для зарегистрир. пользователей. — Текст : электронный.

### **Дополнительные источники:**

1. Максимов, Н. В. Архитектура ЭВМ и вычислительных систем : учебник / Н. В. Максимов, Т. Л. Партыка, И. И. Попов. — 5-е изд., перераб. и доп. — Москва : ФОРУМ : ИНФРА-М, 2022. — 511 с. — (Среднее профессиональное образование). - ISBN 978-5-00091-511-0. - URL: https://znanium.com/catalog/product/1856720. – Режим доступа: по подписке. — Текст : электронный.

2. Партыка, Т. Л. Вычислительная техника : учебное пособие / Т.Л. Партыка, И.И. Попов. — 3-е изд., перераб. и доп. — Москва : ФОРУМ : ИНФРА-М, 2022. — 445 с. : ил. — (Среднее профессиональное образование). - ISBN 978-5-00091-510-3. - URL: <https://znanium.com/catalog/product/1703191> – Режим доступа: по подписке. - Текст : электронный.

3. Ситников, А. В. Прикладная электроника : учебник / А.В. Ситников, И.А. Ситников. — Москва : КУРС : ИНФРА-М, 2023. — 272 с. — (Среднее профессиональное образование). - ISBN 978-5-906923-28-8. - - URL: https://znanium.com/catalog/product/1912895– Режим доступа: по подписке. - Текст : электронный.

#### **Стандарты по профилю модуля:**

1. ГОСТ 2.001–2013. ЕСКД. Общие положения : дата введения 2014-06-01. – Москва : Стандартинформ, 2014.

2. ГОСТ 2.101–2016. ЕСКД. Виды изделий : дата введения 2017-03-01. – Москва : Стандартинформ, 2018.

3. ГОСТ 2.102–2013. ЕСКД. Виды и комплектность конструкторских документов : дата введения 2014-06-01. – Москва : Стандартинформ, 2014.

4. ГОСТ 2.103–2013. ЕСКД. Стадии разработки : дата введения 2015-07- 01. – Москва : Стандартинформ, 2015.

5. ГОСТ 2.104–2006. Единая система конструкторской документации. Основные надписи : дата введения 2006-09-01. – Москва: Стандартинформ, 2007.

6. ГОСТ 2.413–72. ЕСКД. Правила выполнения конструкторской документации изделий, изготовляемых с применением электрического монтажа : дата введения 1973-07-01. – Москва : Стандартинформ, 2011.

7. ГОСТ 2.417–91. ЕСКД. Платы печатные. Правила выполнения чертежей : дата введения 1992-07-01. – Москва : Стандартинформ, 2011.

8. ГОСТ 2.701–2008. ЕСКД. Схемы. Виды и типы. Общие требования к выполнению : дата введения 2009-07-01. – Москва : Стандартинформ, 2009.

9. ГОСТ 2.702–2011. ЕСКД. Правила выполнения электрических схем : дата введения 2012-01-01. – Москва : Стандартинформ, 2011.

10. ГОСТ 2.710–81. ЕСКД. Обозначения буквенно-цифровые в электрических схемах : дата введения 1981-07-01. – Москва: Стандартинформ, 2008.

11. ГОСТ 19.701–90 (ИСО 5807–85). Единая система программной документации. Схемы алгоритмов, программ, данных и систем. Обозначения условные и правила выполнения : дата введения 1992-01-01. – Москва : Стандартинформ, 2010.

12. ГОСТ Р 2.105–2019. Единая система конструкторской документации. Общие требования к текстовым документам : дата введения 2020–02–01. – Москва : Стандартинформ, 2019.

13. ГОСТ Р 2.106–2019. Единая система конструкторской документации. Текстовые документы : дата введения 2020-02-01. – Москва : Стандартинформ, 2019.

### **Интернет-ресурсы:**

РОССТАНДАРТ. Федеральное агентство по техническому регулированию и метрологии : официальный сайт. – Москва, 2024. – URL: https://www.rst.gov.ru/portal/gost – Текст : электронный.

### **4.3 Общие требования к организации образовательного процесса**

Обязательным условием допуска для проведения занятий по профессиональному модулю является изучение общепрофессиональных дисциплин профессионального цикла: ОП.02 Основы электротехники, ОП.05 Информационные технологии, ОП.08 Дискретная математика.

Обязательным условием допуска к учебной практике в рамках профессионального модуля является освоение соответствующих разделов программы соответствующего междисциплинарного курса (МДК).

Обязательным условием допуска к производственной практике в рамках профессионального модуля является освоение соответствующих разделов программы профессионального модуля, учебной практики в рамках профессионального модуля.

Производственная практика проводится в организациях на основе договоров, заключаемых между образовательной организацией и организациями.

В период прохождения производственной практики обучающиеся могут зачисляться на вакантные должности, если работа соответствует требованиям программы производственной практики.

Выполнение лабораторных занятий предполагает деление группы на подгруппы по числу рабочих мест, оборудованных персональным компьютером.

### **4.4 Кадровое обеспечение образовательного процесса**

Требования к квалификации педагогических (инженерно-педагогических) кадров, обеспечивающих обучение по междисциплинарному курсу (курсам): наличие профессионального образования.

Преподаватели получают дополнительное профессиональное образование по программам повышение квалификации, в том числе в форме стажировки в профильных организациях не реже 1 раза в года.

Требования к квалификации педагогических кадров, осуществляющих руководство практикой:

инженерно-педагогический состав: дипломированные специалисты – преподаватели междисциплинарных курсов, а также общепрофессиональных дисциплин.

### **5 КОНТРОЛЬ И ОЦЕНКА РЕЗУЛЬТАТОВ ОСВОЕНИЯ ПРОФЕССИОНАЛЬНОГО МОДУЛЯ (ВИДА ДЕЯТЕЛЬНОСТИ)**

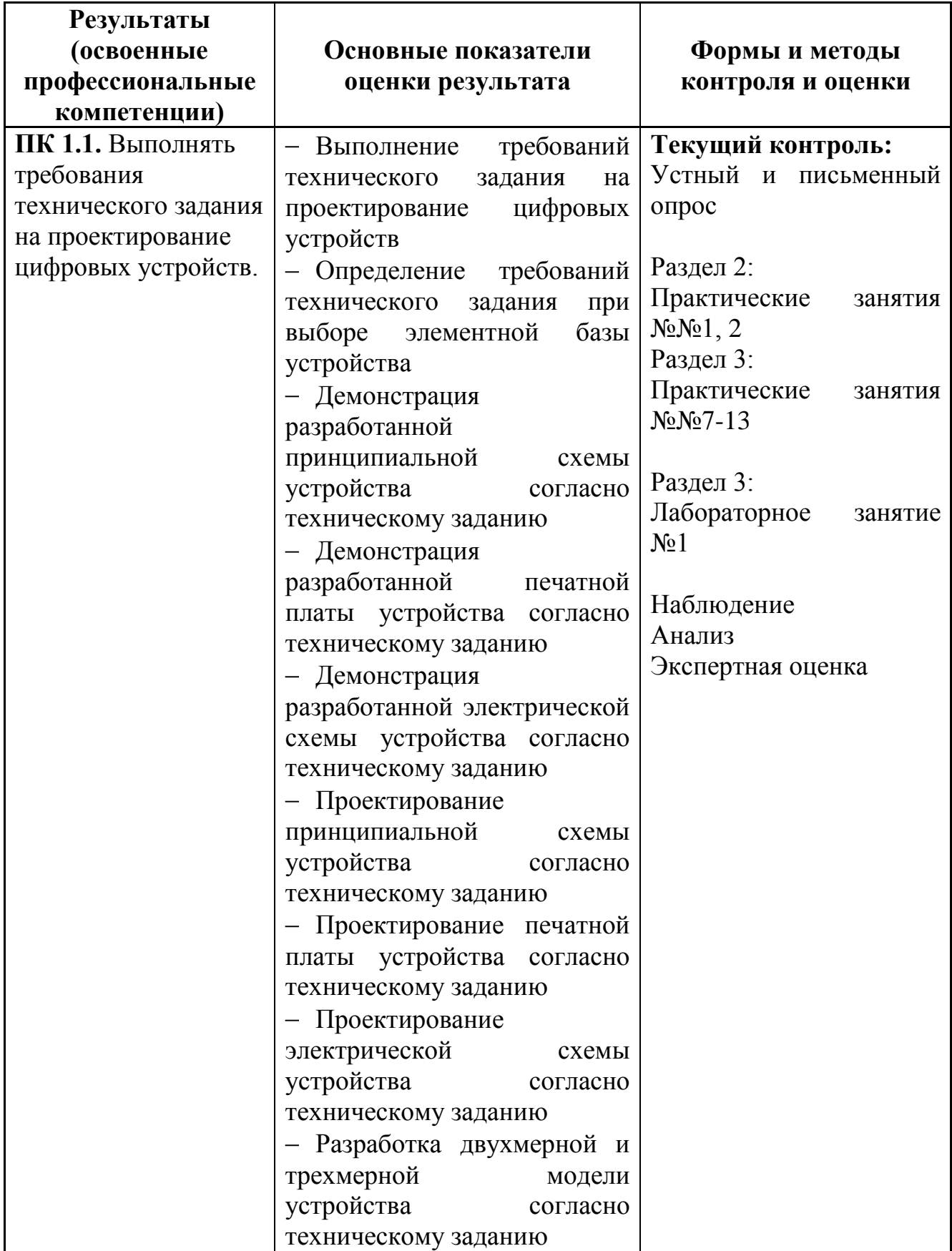

![](_page_31_Picture_231.jpeg)

![](_page_32_Picture_218.jpeg)

![](_page_33_Picture_227.jpeg)

![](_page_34_Picture_198.jpeg)

![](_page_35_Picture_99.jpeg)

Формы и методы контроля и оценки результатов обучения должны позволять проверять у обучающихся не только сформированность профессиональных компетенций, но и развитие общих компетенций и обеспечивающих их умений.

![](_page_36_Picture_271.jpeg)

![](_page_37_Picture_265.jpeg)

![](_page_38_Picture_34.jpeg)